# 入札公告

物品調達等及び委託役務

次のとおり、条件付一般競争入札を実施するので、地方自治法施行令(昭和22年政令第16号)第167条の6の規定によ り公告する。

この入札公告に定めるもののほか、入札に関して必要な事項は、東広島市物品調達等及び委託役務条件付一般競争入札公告共 通事項及び同細則による。

令和4年10月24日

東広島市長 髙垣 廣德

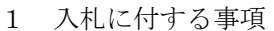

| (1) 物品・委託役務の名称  | ノートパソコンほか                        |
|-----------------|----------------------------------|
| (2) 物品·委託役務管理番号 | 18040076                         |
| (3) 物品委託役務内容    | 平岩地域センターほか35施設で使用するノートパソコンほかの購入。 |
| (4)納入・履行期間      | 契約締結日の翌日から令和5年3月24日まで            |
| (5)納入・履行(就業)場所  | 東広島市平岩地域センターほか35施設               |
| (6)予定価格         | 非公表                              |
| (7)最低制限価格       | なし                               |
| (8)入札方式         | 一般競争入札                           |
| (9)入札区分         | 紙入札                              |
| (10) 使用する契約約款   | 物品売買契約約款(総価)                     |
| (11)契約種別        | 総価契約                             |
| (12) 収入印紙       | 不要                               |

2 競争入札に参加する者に必要な資格に関する事項

次に掲げる要件を全て満たしていること。

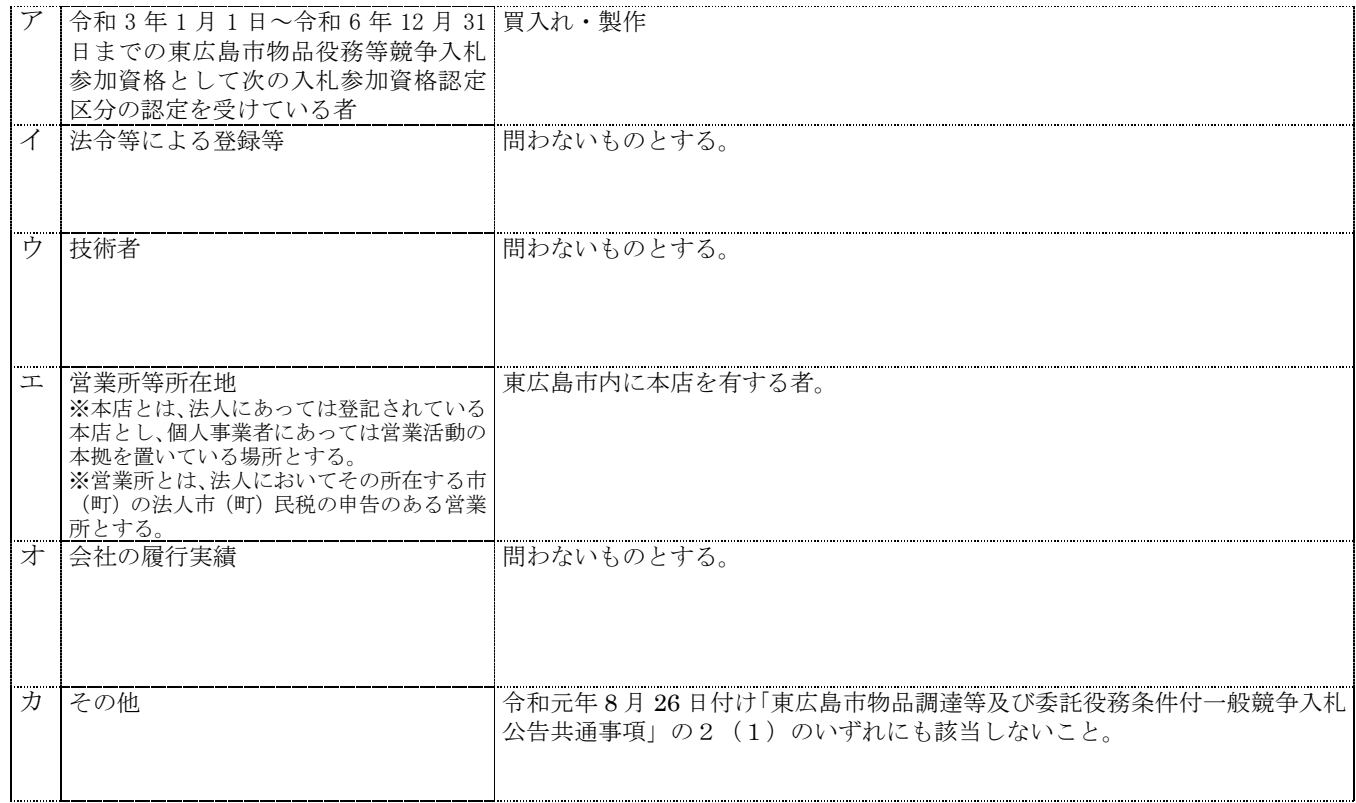

3 その他の入札条件

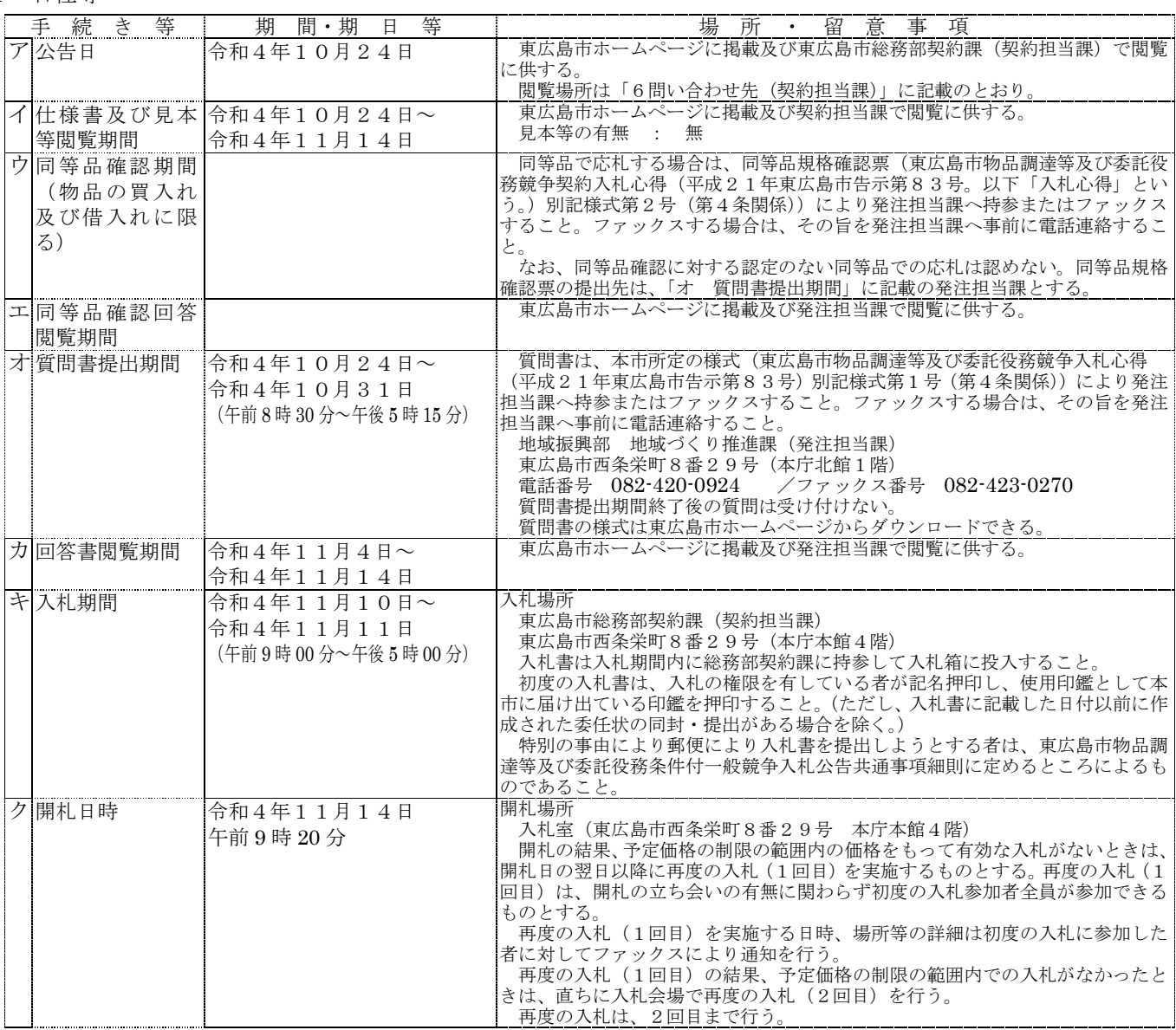

#### 5 資格要件確認資料の提出

本案件は、入札に参加する者に必要な資格を確認するために必要な資料(以下「資格要件確認資料」という。)の提出を求めない。

(1)提出書類

4 日程等

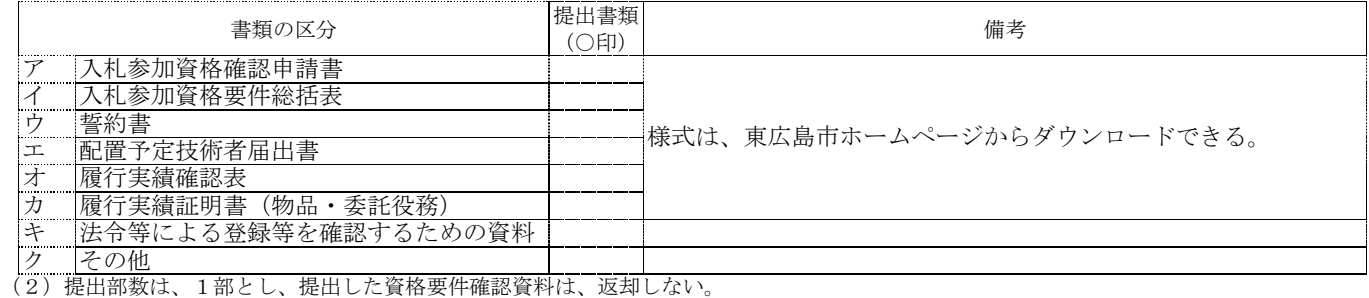

(3)提出期限

(4)提出先 「6 問い合わせ先(契約担当課)」のとおり。

(5)その他

入札参加者は、資格要件確認資料を指定された提出期限までに提出できるよう事前に準備しておくこと。

資格要件確認資料の作成及び提出に要する費用は、提出者の負担とする。

資格要件の審査のために必要があると認めるときは、期限を定めて資格要件確認資料の補正や追加資料の提出を求めることがある。 資格要件確認資料に虚偽の記載をした者に対しては、指名除外措置を行うことがある。

6 問い合わせ先(契約担当課)

総務部契約課 物品役務係 東広島市西条栄町8番29号(本庁本館4階) 電話番号 082-420-0930 ファックス番号 082-431-0077

## 1 品名

ノートパソコンほか

## 2 規格及び数量

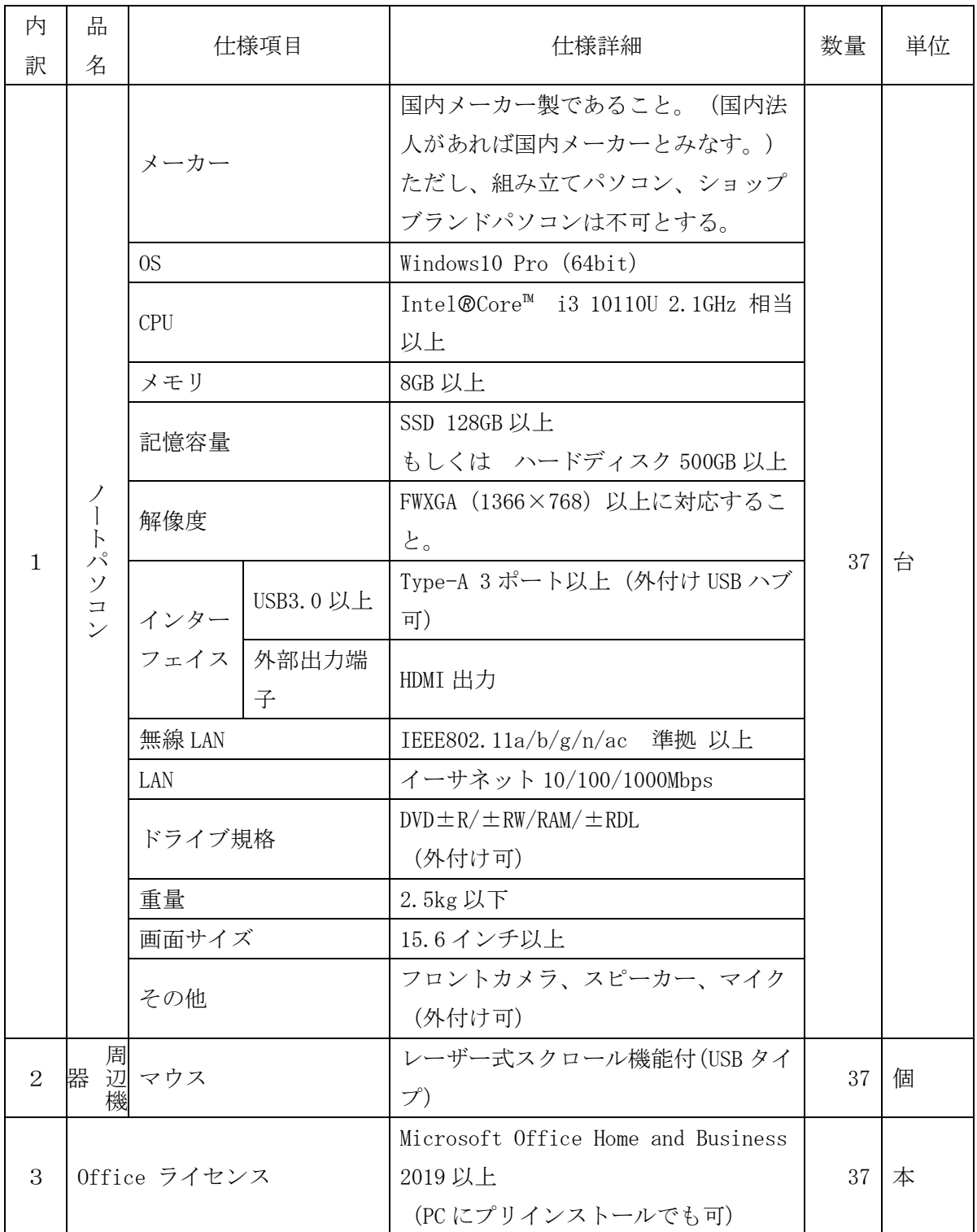

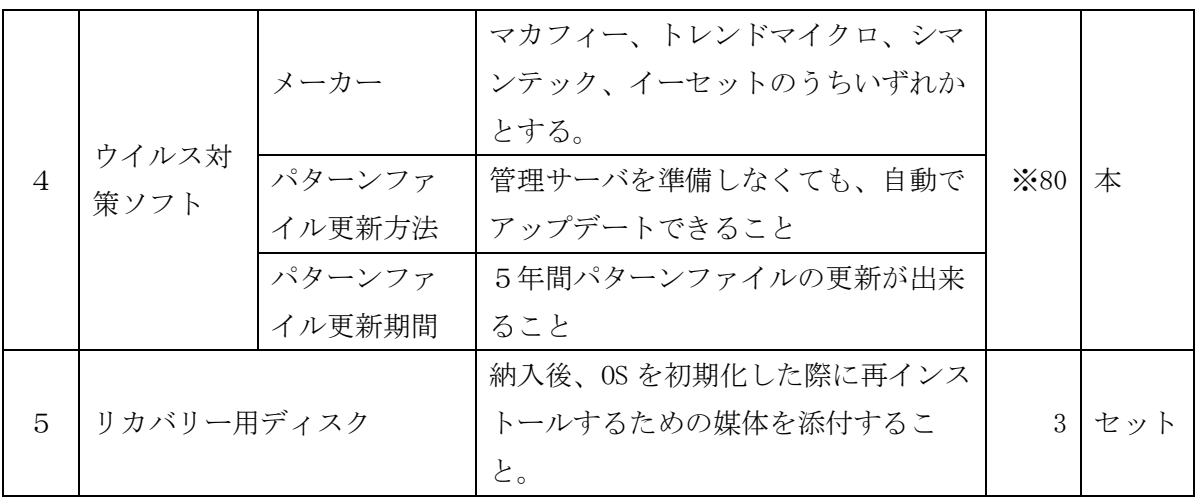

※今回新規導入するパソコンとは別の既設パソコンにインストールする 43 アカウントを含む

## 3 作業内容

以下は作業手順(案)であり、詳細な作業手順は発注者と協議し決定すること。 本作業に係る詳細スケジュールについては、発注者と協議の上、提示すること。

なお、以下の案のほか、パソコンを使用する上で必要な設定がある場合は、発注者と協議の上、

作業を追加すること。

○新規パソコンの設置

(1) 取付け・設置

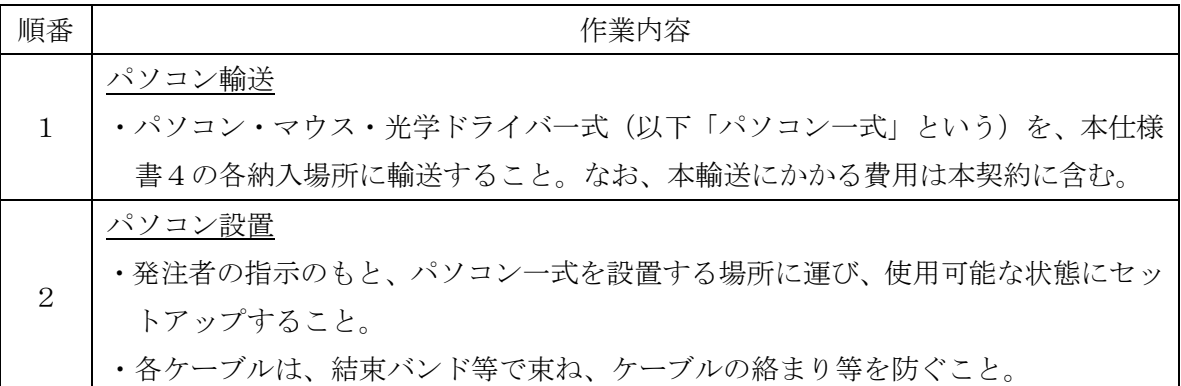

(2) 初期設定

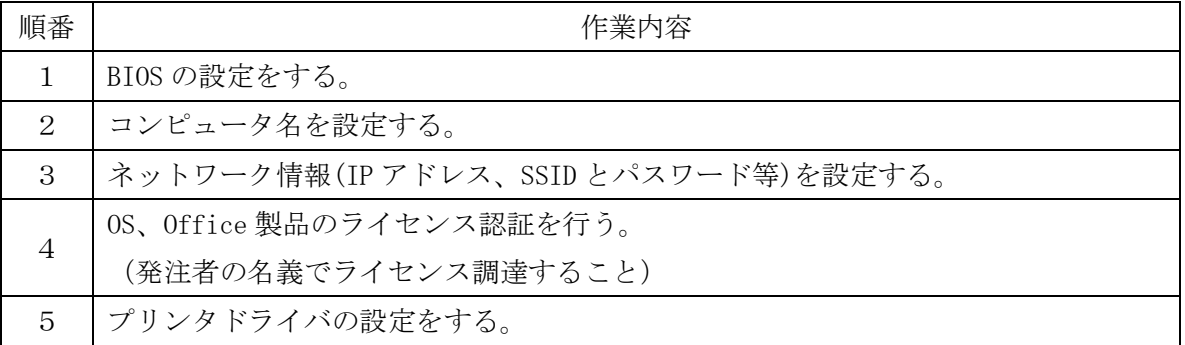

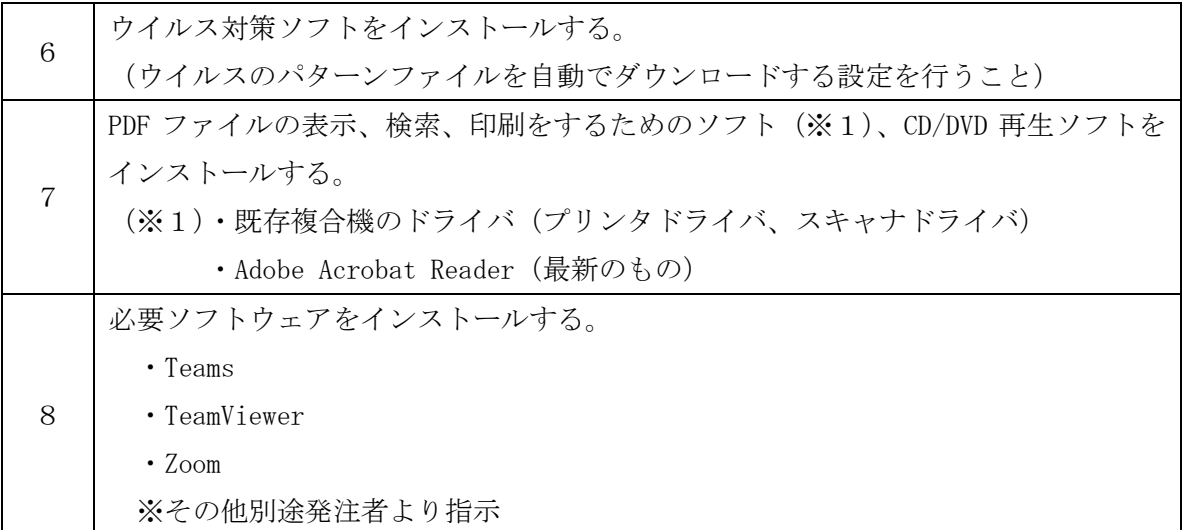

(3) 稼働確認

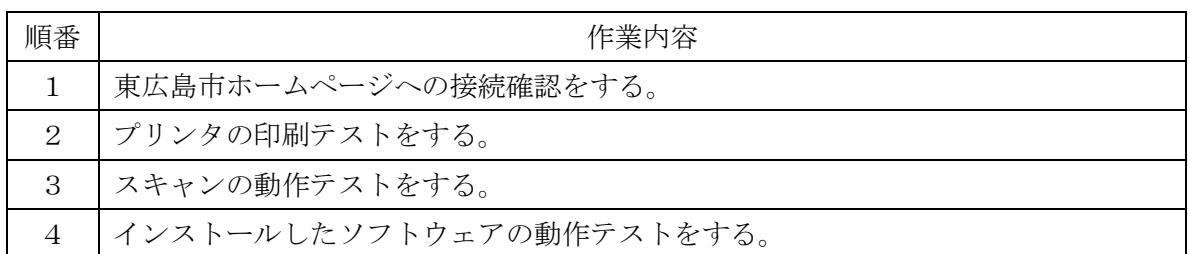

○既存パソコンへのウイルス対策ソフトインストール

 設置場所に設置しているパソコンにウイルス対策ソフトをインストールする。 ※インストール済のウイルス対策ソフト(kaspersky)のアンインストールを含む。

## 4 納入・作業場所及び数量

(1) 新規設置するパソコンの納入場所及び台数

既設複合機 ※1コニカミノルタ bizhubC258

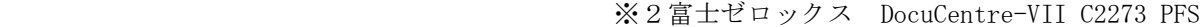

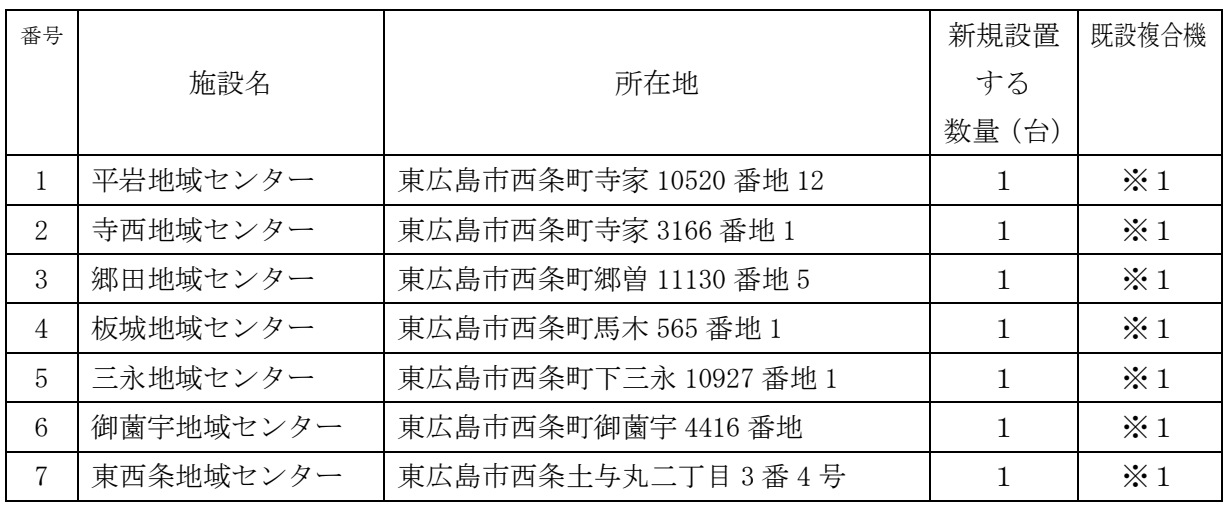

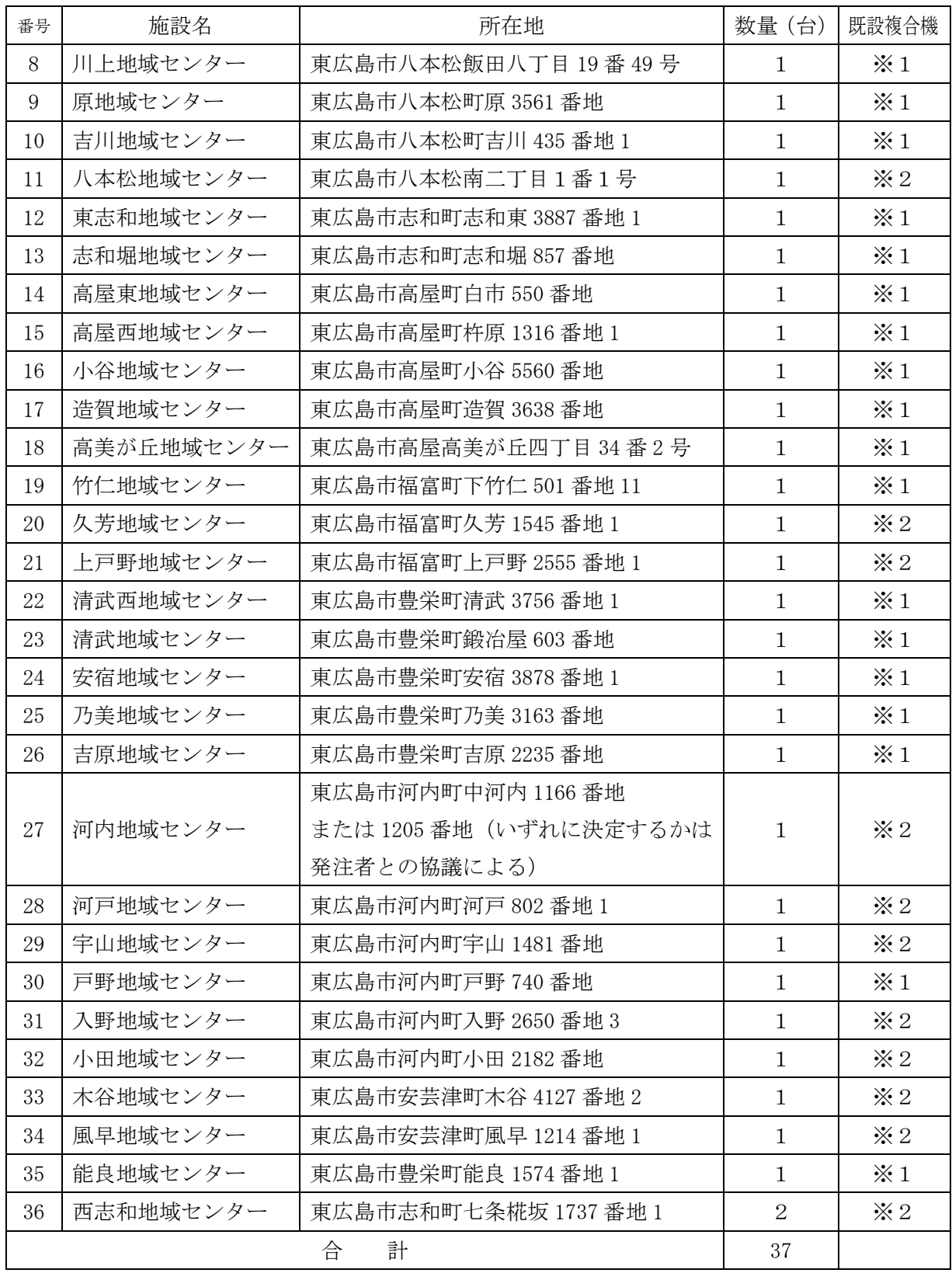

(2)ウイルス対策ソフトをインストールする既設デスクトップ型パソコン情報(43台)

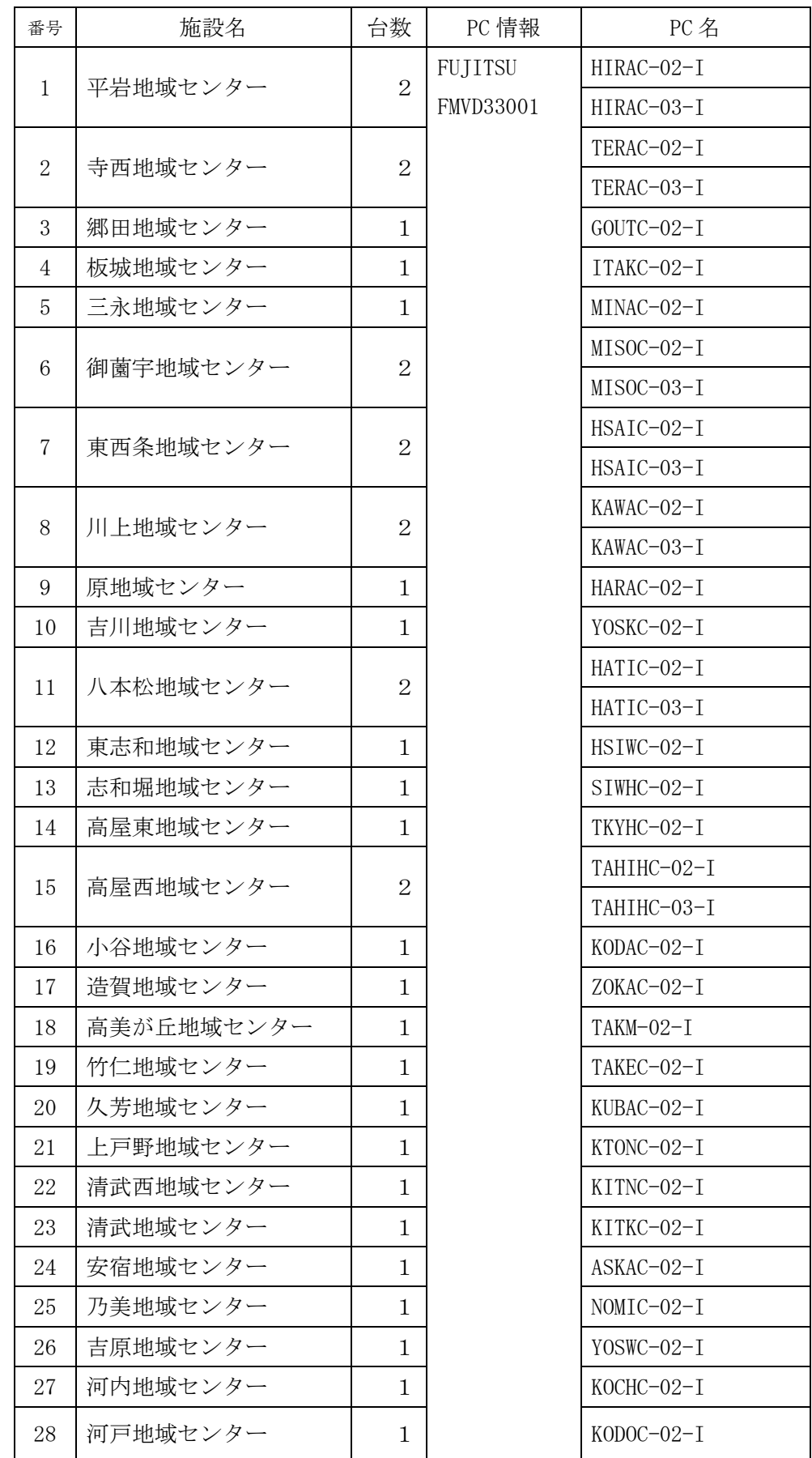

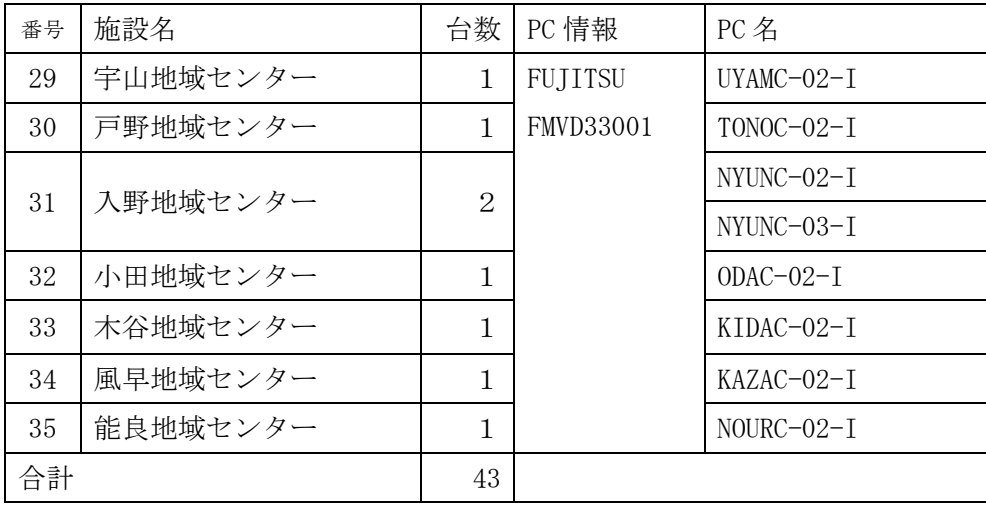

## 5 納入期限

令和5年3月24日(金)

## 6 その他

- (1) 設置作業は、原則、土日祝日を除く開庁日の 9 時 00 分から 16 時 00 分の間に実施するこ ととし、事前に発注者と協議して決定すること。
- (2) 機器の搬入にあたり、施設等に損害を与えた場合は、受注者の責任において修復するこ と。
- (3) 納入後 5 年間、ハードウェア保守及びソフトウェアサポートを行うこと。
	- ① 保守対象となる時間帯は、8時30分~17時00分とする。
	- ② 障害の連絡を受けた後、24時間以内に対応内容を検討し、地域づくり推進課と協議す ること。
- (4) 既存パソコンの廃棄は行わない。
- (5) 既存のパソコンに保存しているデータの移行は行わないものとする。

## 7 問い合わせ先(発注担当課)

東広島市 地域振興部 地域づくり推進課 地域活動支援係 電話 (082) 420-0924 ファックス(082)423-0270